## Raspberry Pi

- We will play a bit with the GPIO pins of the Pi to make cool things
- We will show how to light up LEDs and measure temperatures
- I'd like you to get to "tinker" you are engineers and scientists after all…

## Controlling hardware is hard

- Have you ever tried to control some actual piece of hardware with your laptop?
- It can do all kind of useful things, such as showing this PowerPoint presentation, but it doesn't have any "pins" to, say, turn some light on
- Old, 1995-vintage PCs sometimes still had a parallel port that could somehow do that, with some effort
- Throw in the Raspberry Pi with lots of "General Purpose I/O" ("GPIO") pins

## Hardware control is back…

- For the first time in a long while, we have a cheap (<R500 or <R200) linux-running single-board computer with lots of physical I/O capabilities
- You can use this for all kinds of really interesting projects
- We will concentrate here on the RPi, but let me point out another device for applications where even a RPi seems overkill:

## The ESP8266

This chip was made to retrofit a Arduino board with wireless capabilities

Turns out it can be used as an Arduino in its own right – same pins, same processor, etc

For R25 (\$1.50), you can have a wireless-capable single-purpose unit to control stuff

The larger -12E version adds USB support and more pins (~R80)

Back to Raspberry Pis…

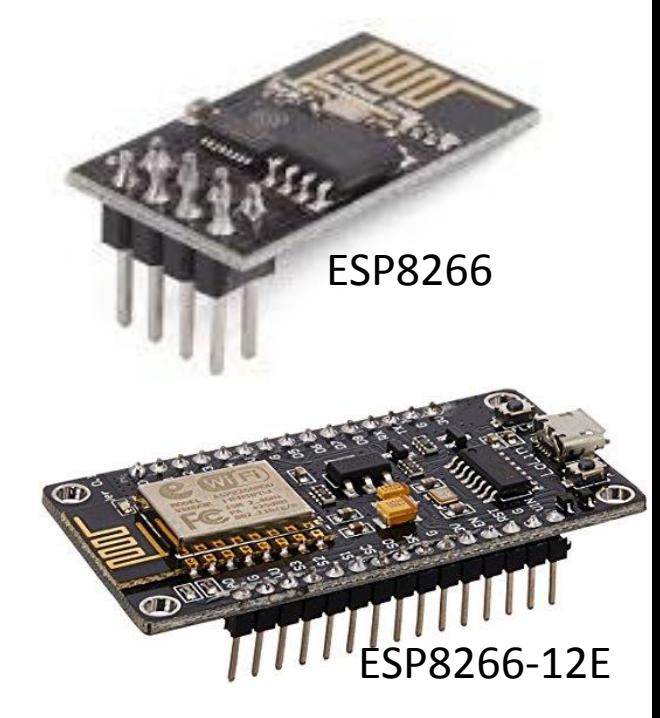

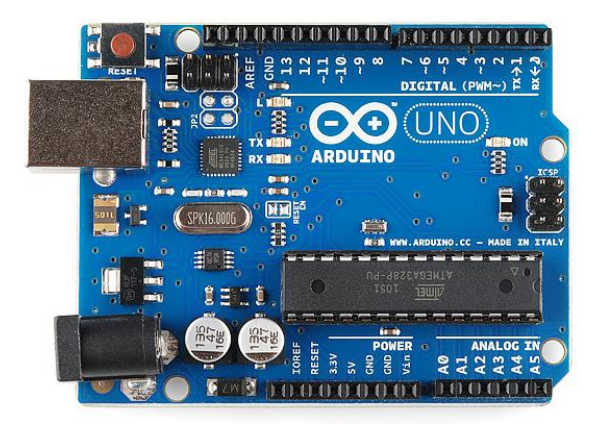

Arduino

## The Raspberry Pi

Conceived by a non-profit "Raspberry Pi Foundation" to bring "tinkering" back to us

(this goes against the trend set by Apple, MicroSoft, and also Google to make everything "sealed" and tinker-proof )

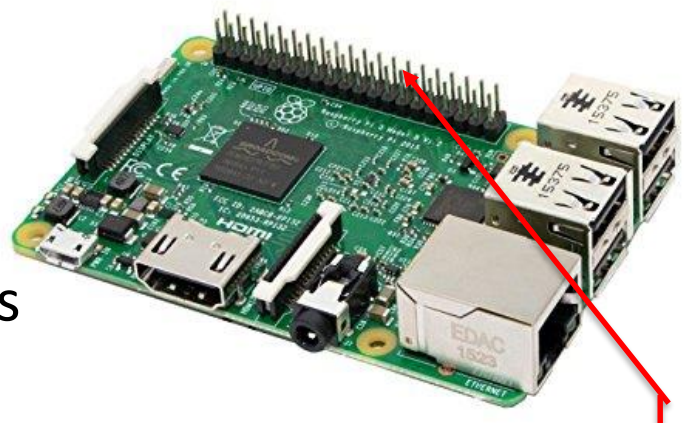

Here have a totally open Linux environment that can be used to learn how computers work on the inside

It is cheap – with a case and (cell-phone style) power supply it costs less than R500

And it has full networking, USB, sound output, HDMI video, a camera port, and lots of GPIO pins that you can use in many different ways

Standard RPi Linux distros come with built-in support for many sensor protocols out of the box (one-wire, infrared, etc etc)

## And the little brother….

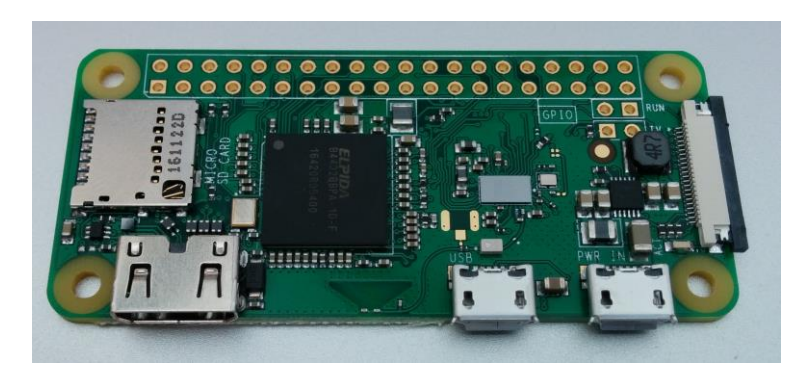

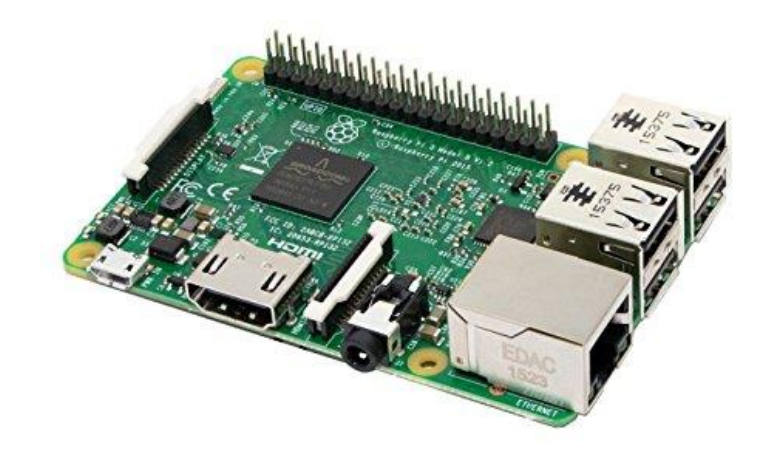

Raspberry Pi Zero W

 $\frac{1}{2}$  size

½ power

But with wireless and Bluetooth on board

Even cheaper -  $\sim$  R200

## My house is run by RPis

Long ago I decided to make my house (especially the heating system) computer-controlled

- It has "3-zone heat" meaning 3 circulation pumps that pump hot water upstairs, ground floor, basement when the thermostats say "heat, please!"
- A dumb thermostat is a really bad solution even if it claims to be "programmable"
- I disconnected the 3 original thermostats and replaced them with at least one temperature sensor in each room
- More "sensory input" means better control
- Master controller is aware if someone is actually at home Daily schedule infinitely programmable

## Furnace Control

#### This is the "master module" that controls the circulation pumps

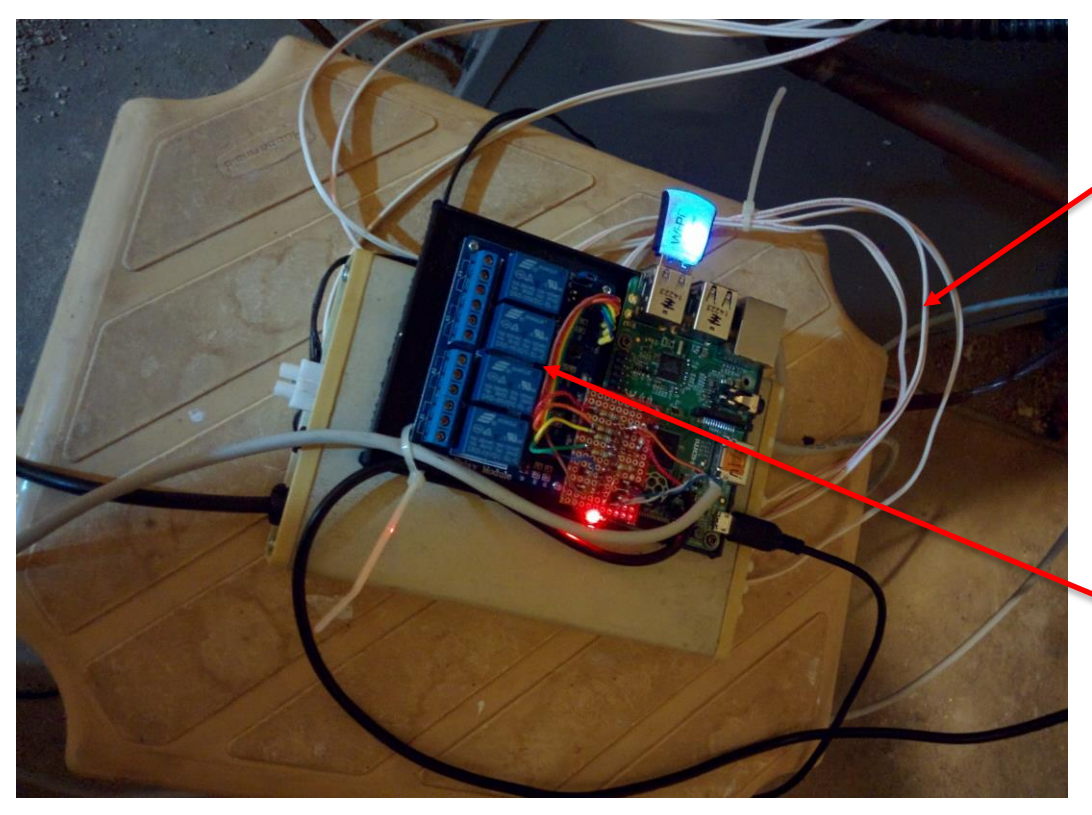

3 lines going to the pumps

(picture was taken before I switched to the new RPi unit)

Has been at work now for almost a year w/o glitch

Relais where the pump wires are now connected Controlled by the Rpi GPIO pins

## Web Controls

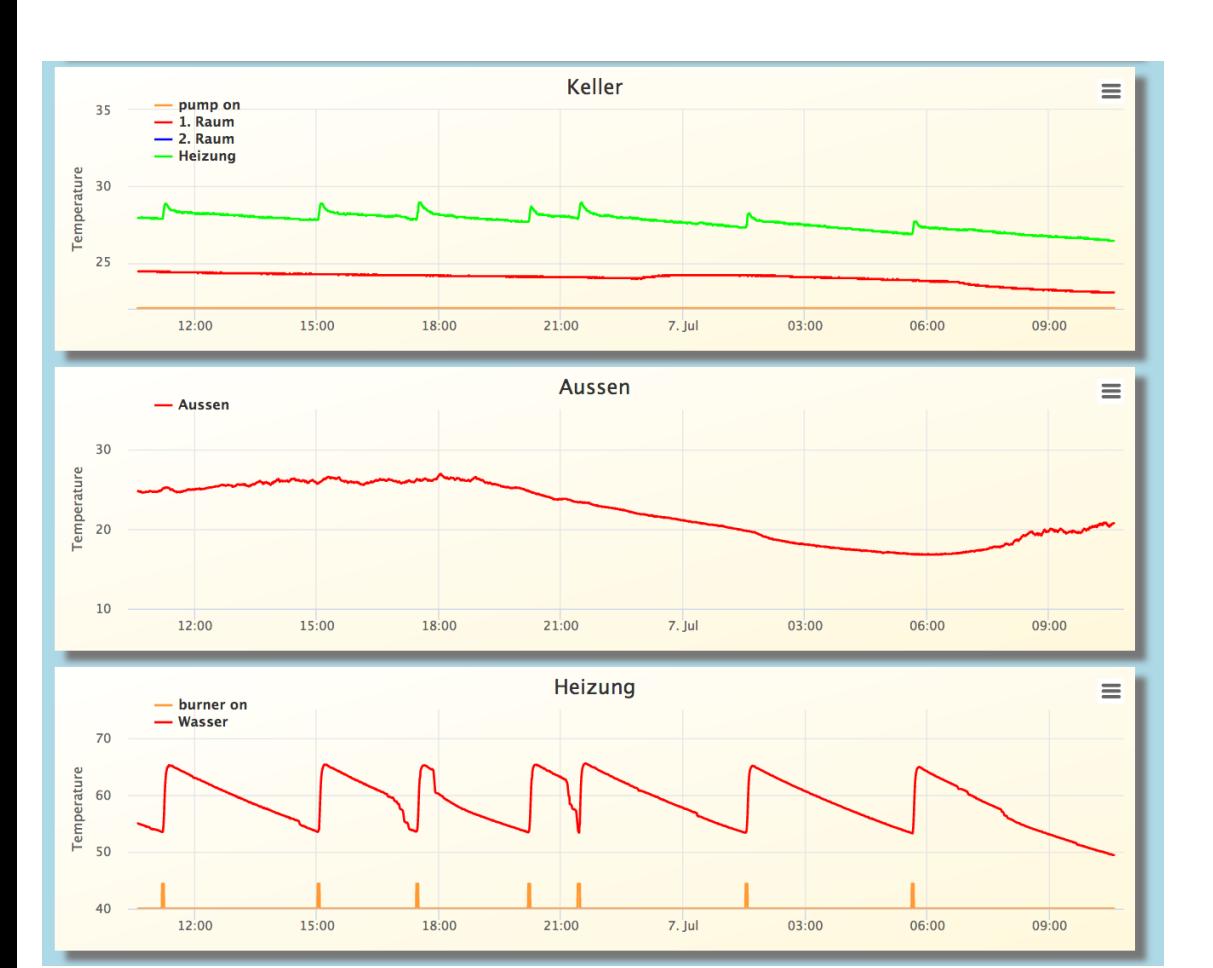

#### **Kontrollzentrum**

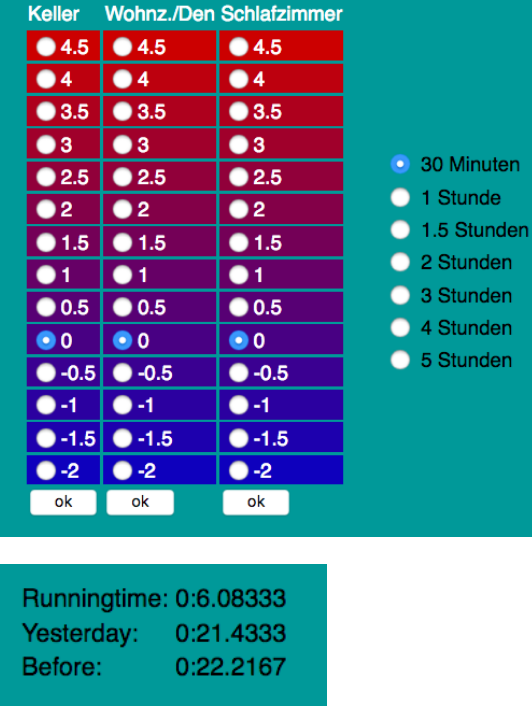

The system is aware when the burner is actually firing – I can calculate my heating costs every day

Compared to the "dumb" system I save about 18% in heating costs (measured by ½ winter of running the system in "observer mode" only)

#### Other Controls & Sensors @Home

System also controls the light They turn off when no one No more lights left on unles

Also runs a water alarm for Water sensor alarm sendin Turns a light on and takes a can recognize false alarms Saved the day (and a costly

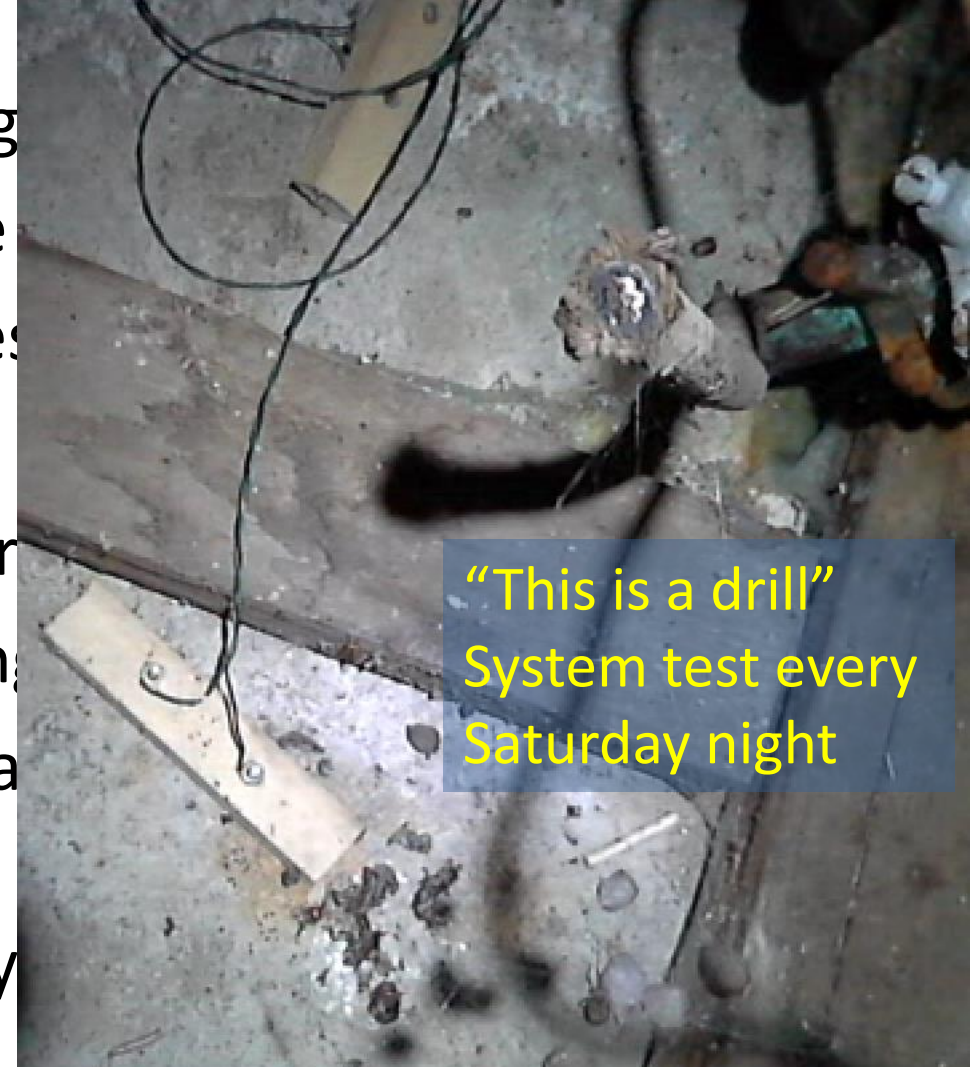

# Raspberry Pi "Sensor" package

- This is a small 20x30mm<sup>2</sup> hand-made board (I made it myself in an hour)
- It has a header for an infrared receiver that allows to control things with a remote
- It has two LEDs that can be turned onand off through GPIO pins
- it has a temperature readout

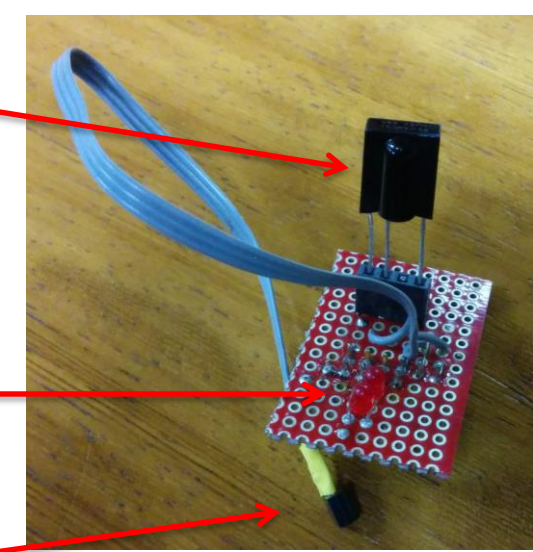

## Sensor Input

DS18B20

94,889

TSOP 312

- The Pi has software out of the box to read out one-wire "Dallas" protocol sensors
- We use it to read DS18B20 digital thermometers (by default on GPIO pin 4)
- We read a TSOP 312 infrared receiver (on GPIO pin 17 – default input)
- There two LEDs using GPIO pins 23 and 24

Please distinguish between GPIO pin numbers (on the chip -> function) and the pin number on the header. E.g. GPIO pin 4 is pin 7 on the header.

## Connections

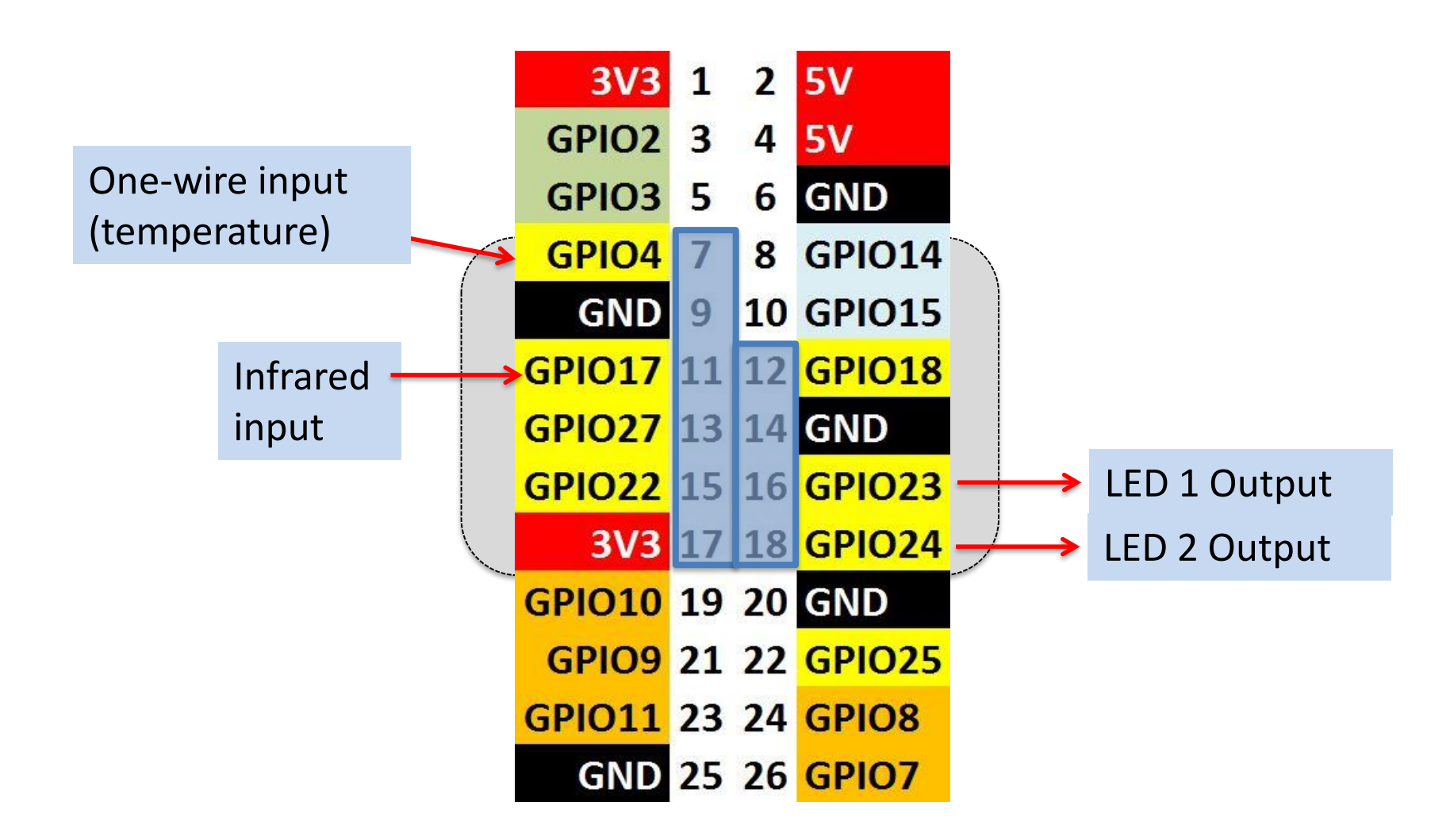

### Infrared Circuit

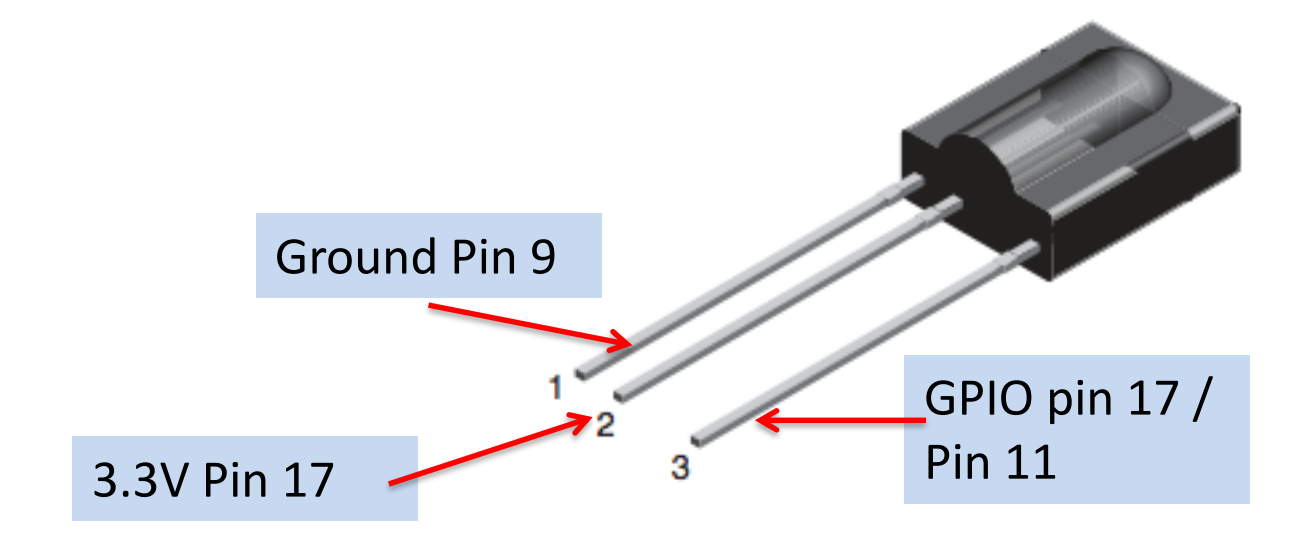

#### **MECHANICAL DATA**

Pinning:  $1 =$  GND,  $2 = V_S$ ,  $3 =$  OUT

## Temperature Circuit

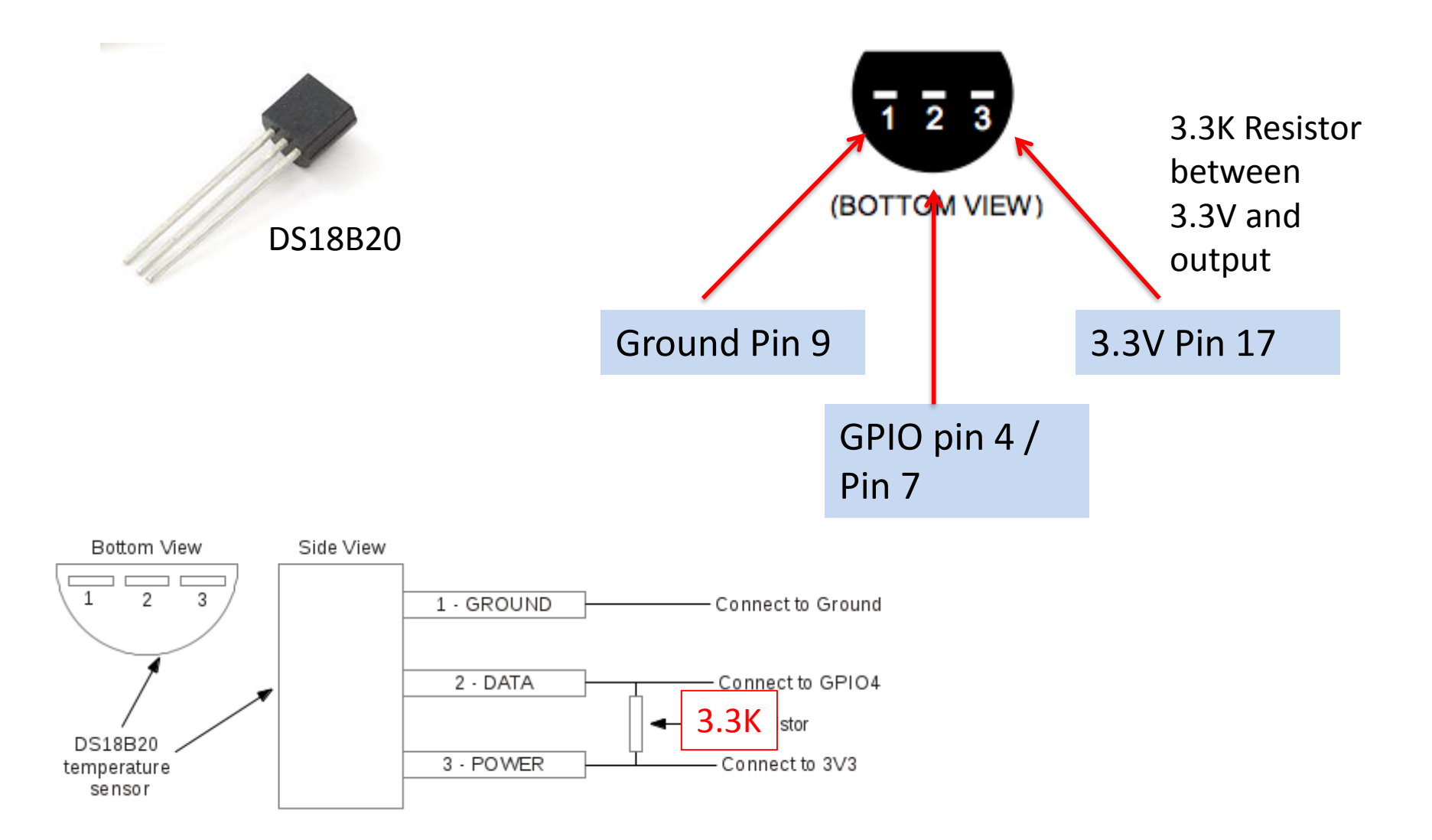

## LED 1 and 2

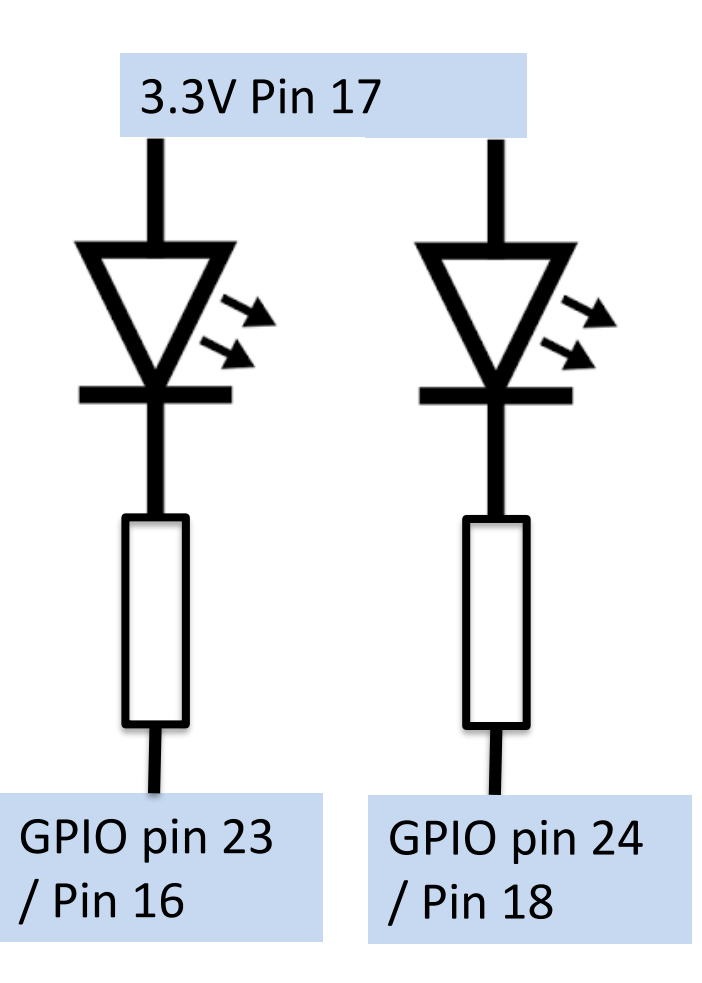

echo 23 > /sys/class/gpio/export echo out > /sys/class/gpio/gpio23/direction

echo 1 > /sys/class/gpio/gpio23/value #turn on echo 0 > /sys/class/gpio/gpio23/value # turn 0ff

## Enabling one-wire protocol

This enables our temperature reading with the DS18B20, which talks one-wire protocol

Edit /boot/config.txt and add

dtoverlay=w1-gpio

Then reboot

## Software (DS18B20)

Each DS18B20 sensor has a unique and unchangeable 64bit serial number assigned by the manufacturer.

It shows up as /sys/devices/w1\_bus\_master1/28-xxxxxxxxxxxxxx/ where 28- is the device type and xxxxxxxxx is the serial number

# cat /sys/devices/w1\_bus\_master1/28-0000065e5516/w1\_slave 31 01 4b 46 7f ff 0f 10 1f : crc=1f YES 31 01 4b 46 7f ff 0f 10 1f **t=19062**

This is the temperature in "milli-Centigrade"  $(e.g. 19062 deg. C = 66.31 F)$ 

# grep t= /sys/devices/w1\_bus\_master1/28-0000065e5516/w1\_slave | awk -F= '{print \$NF}' 19062

## One more shell command

# cat /sys/devices/w1\_bus\_master1/28-0000065e5516/w1\_slave 31 01 4b 46 7f ff 0f 10 1f : crc=1f YES 31 01 4b 46 7f ff 0f 10 1f **t=19062**

grep t= /sys/devices/w1\_bus\_master1/28-0000065e5516/w1\_slave | awk -F= '{print \$NF}'

## Enabling Infrared

Edit /boot/config.txt and add

dtoverlay=lirc-rpi,gpio\_in\_pin=17,gpio\_in\_pull=high,gpio\_out\_pin=18

Then reboot

## Software (Infrared)

- 1) apt-get install lirc (Linux Infrared Controller)
- 2) Edit /etc/lirc/hardware.conf to read

#Try to load appropriate kernel modules LOAD\_MODULES=false # Run "lircd --driver=help" for a list of supported drivers. DRIVER="" # usually /dev/lirc0 is the correct setting for systems using udev DEVICE="/dev/lirc0"

"mode2" refers to the infrared protocol which is virtually always used

mode2 –d /dev/lirc0 Will show you raw pulses from the transmitter

The "Lirc Daemon" lircd interprets the pulses and can issue commands and trigger actions

## Remote-controlling cool stuff

I use a "leftover" remote control to do some interesting things

At home I control various lights with a n Infrared Remote that once belonged to a VCR (long gone)

- I really don't know wat this one belonged to
- But pretty much any Remote will do

You can hook up arbitrary commands to any button

I made it so that Button "1" is switching on and off the one, and " $2$ " the other LED...

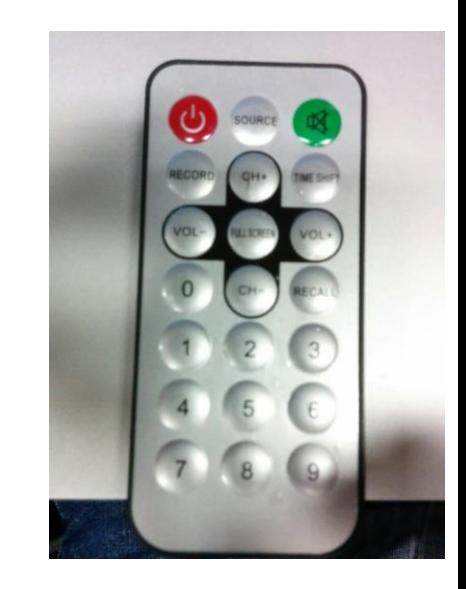

### But I can take it further…

Did I mention that the rcdaq control commands work through the network? ( I know I did  $\circledcirc$  )

I make it so that the Rpi's rcdaq commands operate on my Mac (rcdaq is running in a virtual machine there)

I hooked the "End run" to the "power off" button

And the "Begin" command to the "Record" button

Dag open and close to CH+ and CH-...

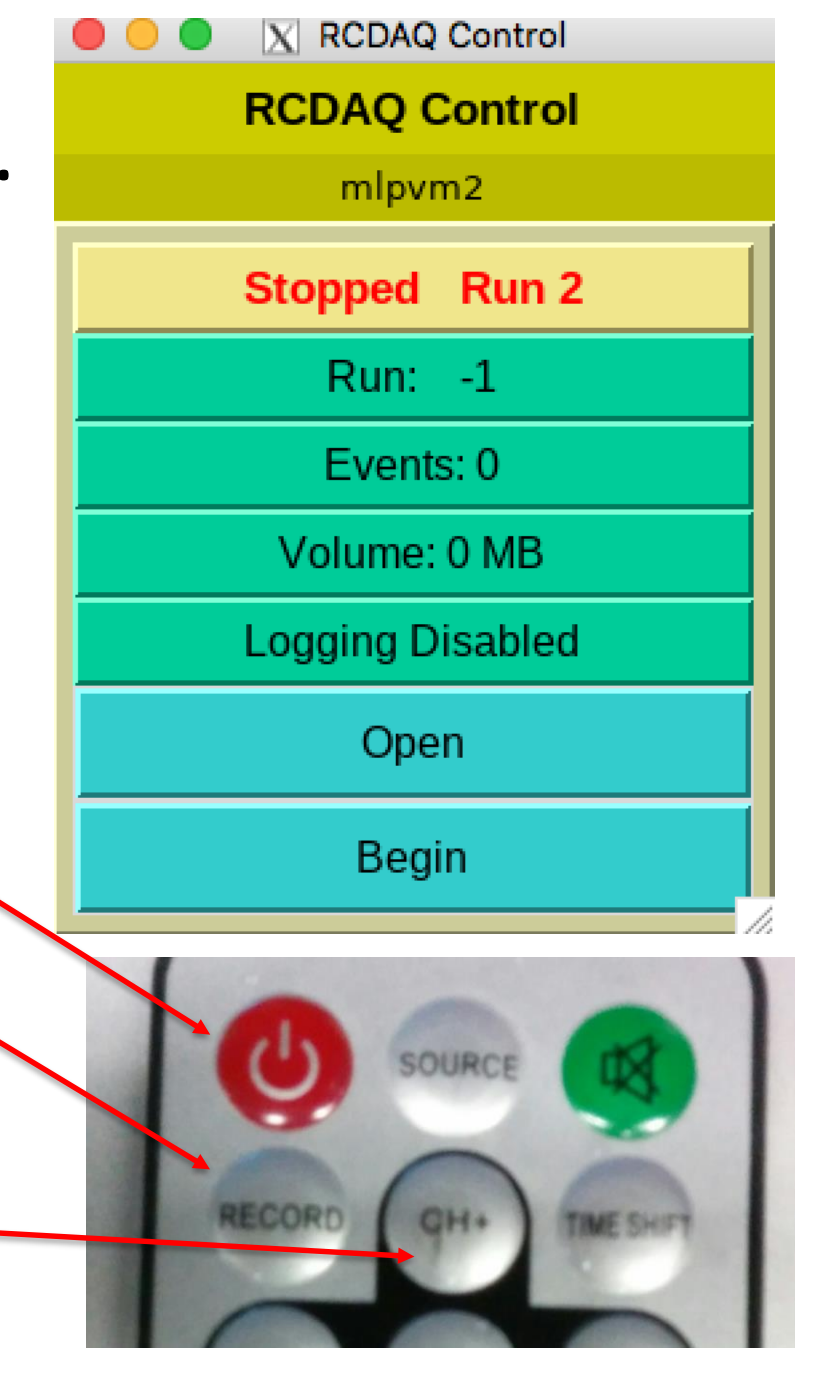

#### It's really easy…

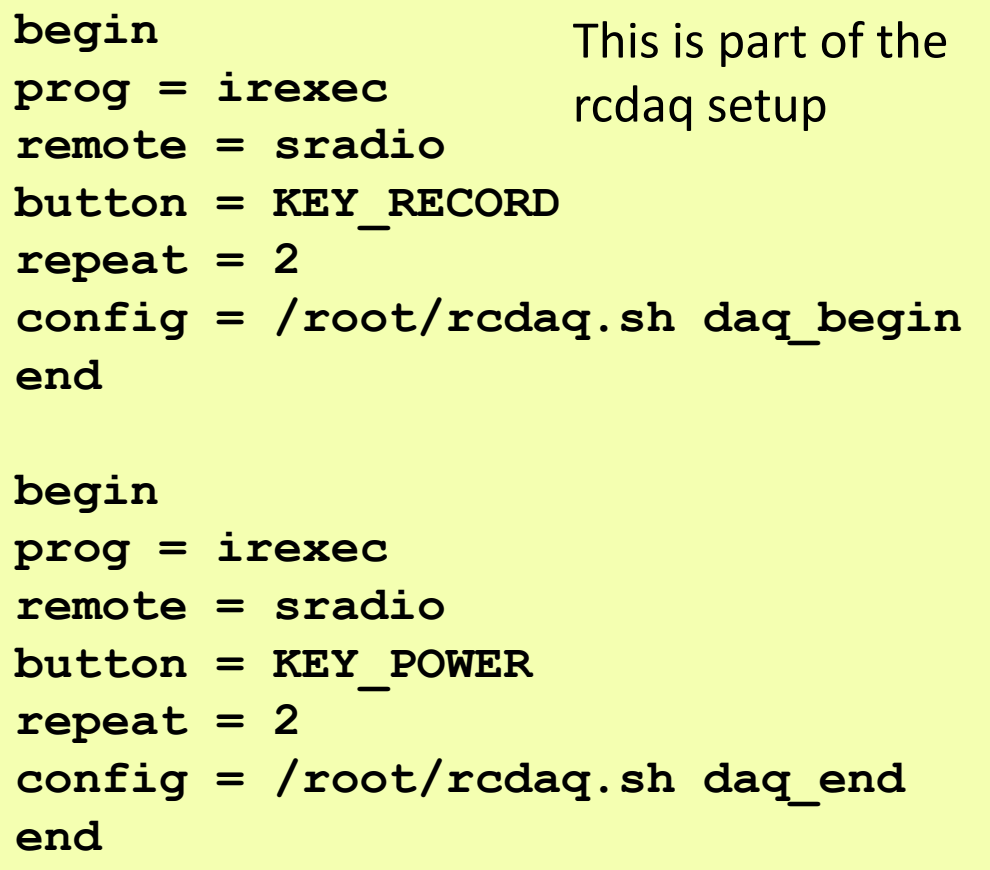

And this deals with the LEDs…

**begin prog = irexec remote = sradio**  $b$ utton =  $KEY$  1 **repeat = 2 config = /root/toggle.sh 0 end**

**begin prog = irexec remote = sradio button = KEY\_2**  $repeated = 2$ **config = /root/toggle.sh 1 end**

## Controlling stuff is cool

You are engineers, scientists…

Please – tinker! If you are only learning from books, and only do exercises prescribed by your professor, you are missing things

Think of a musician who has never learned and played anything that wasn't part of the curriculum – probably not someone you want in your orchestra!

I hope I have made you curious

There are plenty of commercial, cheap sensor boards out there

I have built **all** of mine myself - more fun.